# Using the National Survey of Family Growth

www.cdc.gov/nchs/nsfg.htm

nsfg@cdc.gov

Kimberly Daniels, Ph.D.; Gladys Martinez, Ph.D.; Casey Copen, MPH, Ph.D.

National Center for Health Statistics

Workshop presented at the

2015 NCHS National Conference on Health Statistics

North Bethesda, MD

August 24, 2015

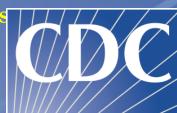

# Outline of NSFG Workshop

- Background of the NSFG
- Survey Design and Sample
- Questionnaire Content
- User Tools How to access data, documentation and support
- Hands-on practice with User Tools and Data
- Questions and discussion

# Purposes of the National Survey of Family Growth (NSFG):

- Addressing Sec 306 of the Public Health Service Act:
   "NCHS shall collect statistics on...family formation, growth, & dissolution."
- Explaining variations in birth rates: contraception, sexual activity, infertility.
- Monitoring risk of HIV and sexually transmitted diseases: # of sexual partners, condom use, drug use, same-sex contact.
- <u>Describing relationships & families</u>: Marriage, divorce, cohabitation; Roles of fathers in raising children.
- <u>Describing attitudes</u> about sex, marriage, parenthood.

# Proximate Determinants of Fertility Intermediate Variables

# ackground Intercourse

# Background Characteristics

Race/ethnicity

Religion

Labor force participation

Education

Income

Access to health care

Family background

Community environment (economic, social, etc)

#### **Intercourse variables:**

Timing of first intercourse

Percent of women who ever had intercourse

Time spent in marriage or cohabitation (separation, divorce)

Frequency of intercourse

#### **Conception variables:**

Contraceptive use

Sterilization

Infertility

# Pregnancy outcome (gestational) variables:

Miscarriage and stillbirth

Induced abortion

#### **Fertility**

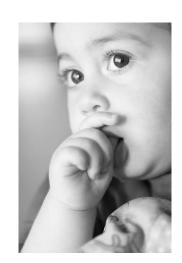

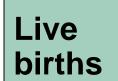

# Percent of pregnancies by outcome and race and Hispanic origin: United States, 2009

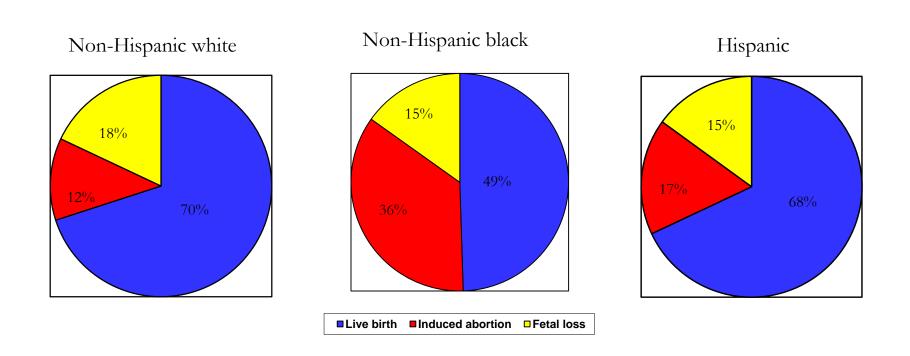

SOURCE: Special tabulations based on Curtin, S.C., Abma, J.C., Ventura, S.J., and S.K. Henshaw. Pregnancy Rates for U.S. Women Continue to Drop. NCHS Data Brief no 136. 2013.

# NSFG history in brief

| Year          | Scope (15-44)         | N                                | Over-Samples                  | Average<br>Length      | Contractor    |
|---------------|-----------------------|----------------------------------|-------------------------------|------------------------|---------------|
| 1973          | Ever-Married<br>Women | 9,797                            | Black women                   | 60 Min                 | NORC          |
| 1976          | Ever-Married<br>Women | 8,611                            | Black women                   | 60 Min                 | Westat        |
| 1982          | All Women             | 7,969                            | Black women & teens<br>15-19  | 60 Min                 | Westat        |
| 1988          | All Women             | 8,450                            | Black women                   | 70 Min                 | Westat        |
| 1995          | All Women             | 10,847                           | Blacks & Hispanics            | 100 Min                | RTI           |
| 2002          | All Women & Men       | 12,571<br>W = 7,643<br>M = 4,928 | Blacks, Hispanics, & Teens    | W= 85 min<br>M= 60 min | U of Michigan |
| 2006-<br>2010 | All Women & Men       | 22,682<br>W=12,279<br>M=10,403   | Blacks, Hispanics, &<br>Teens | W=~80 min<br>M=~60 min | U of Michigan |
| 2011-<br>2013 | All Women & Men       | 10,416<br>W=5,601<br>M=5,815     | Blacks, Hispanics, &<br>Teens | W=~80 min<br>M=~60 min | U of Michigan |

#### **NSFG Funders**

- National Center for Health Statistics (NCHS)
- Eunice Kennedy Shriver National Institute of Child Health and Human Development (NICHD)
- Office of Population Affairs (OPA)
- Children's Bureau (Admin for Children, Youth and Families)
- ACF's Office of Planning, Research, & Evaluation (OPRE)
- Office of the Assistant Secretary for Planning and Evaluation (OASPE)
- CDC's Division of HIV/AIDS Prevention
- CDC's Division of STD Prevention
- CDC's Division of Reproductive Health
- CDC's Division Cancer Prevention & Control
- CDC's Division of Birth Defects and Developmental Disabilities

# Survey Design and Sample

# For more detailed information on the methodology and design of the NSFG, see:

- R Groves et al. Planning & Development of the Continuous National Survey of Family Growth, 2006-08. Vital Health Stat 1 (48). 2009.
- J Lepkowski et al. The 2006-2010 National Survey of Family Growth: Sample Design and Analysis of a Continuous Survey. Vital Health Stat 2 (150). 2010.
- J Lepkowski et al. Responsive Design, Weighting, and Variance Estimation in the 2006-2010 National Survey of Family Growth. Vital Health Stat 2(158). 2013.

# 2011+ NSFG Currently in the Field

- Interviewing began in September 2011 and is now in the 4<sup>th</sup> year
- Interviews are conducted in-person in the homes of respondents, using laptop computers
- Average interview length of 80 min for females and 60 min for males, including
   15-20 min of ACASI content
- Highly skilled female interviewers, trained specifically on NSFG for one week
- \$40 Incentive offered for the interview
- Teens 15-17 must have signed parental consent and also provide assent themselves.
- Interviews conducted in both English & Spanish (since the 1973 NSFG)
- Age range expansion from 15-44 to 15-49 this fall.

# 2011-2013 National Survey of Family Growth

|               | Sample Size | Response Rate |
|---------------|-------------|---------------|
| All 15-44     | 10,416      | 73%           |
| Females 15-44 | 5,601       | 73%           |
| Males 15-44   | 4,815       | 72%           |
| Teens 15-19   | 2,125       | 75%           |

# Content of the NSFG Questionnaires

## Pregnancy history for women: 2011-2013

- Outcome and gestational length
- Timing of learning she was pregnant#
- Timing of first prenatal care visit#
- Smoking during pregnancy#
- Intendedness at time of conception
- For live births:
  - Birth weight
  - Payment for delivery
  - Breastfeeding
    - Initiation
    - Duration of any breastfeeding
    - Duration of exclusive breastfeeding

# = Not asked for abortions

## Fathering information for men: 2011-2013

- Men are asked about biological children fathered within the context of specific relationships, as well as non-biological children he has ever lived with
- For each child:
  - Age and sex
  - Living arrangements (where child lives now)
  - When did he learn about the pregnancy (before delivery or after)
  - Paternity establishment
  - Marital or cohabiting status with child's mother at time of delivery
  - For each child < 19 years old:</p>
    - Wantedness of pregnancy when <u>he learned about the pregnancy</u>
    - Happiness about pregnancy when <u>he learned about the pregnancy</u>
- Fathering behaviors and activities with children:
  - Items vary by age of child and co-residential status
- Other pregnancies he fathered that did not end in live birth (Numbers ending in miscarriage, stillbirth, abortion)

# Measures of contraceptive use: 2011-2013

#### Females

- Ever-use of each specific method
- Method use at first intercourse
- First method ever used
- Partner-specific use (up to 3 "most recent partners")
- Month-by-month method calendar spanning 3 4 years prior to interview (including month of interview)
- Consistency of condom use in past 4 weeks & past 12 months

#### Males

- No method calendar, but comparable contraceptive use items asked within specific relationships
- Method use at first & last intercourse with each of up to 3 "most recent partners"
- Past 12 months: all methods used with partner, method used the most, frequency of using any method, & consistency of condom use

# Marriage, Dissolution, and Cohabitation:

2011-2013

#### ☐ Marital histories

 Start/end dates, premarital cohabitation, # of children with each spouse, spouse's prior marriage history & # of children

#### □ Cohabitation histories

- Start/end dates, outcomes, engagement status, expectations to marry for current cohabitors, children with each partner
- Men: limited to cohabs with women he ever married + 1<sup>st</sup> cohab partner ever

# ☐ Selected spouse/partner characteristics

Age, race/Hispanic origin, education

# Infertility, reproductive health, and health services: 2011-2013

- Infertility services ever used
  - Help to get pregnant
  - Help to prevent miscarriage
  - Length of time tried to become pregnant before 1<sup>st</sup> visit for help
- Health conditions and behaviors related to reproduction
  - Diabetes, ovulatory problems, fibroids, etc.
  - Vaginal douching
  - Pelvic inflammatory disease (PID)
- Birth control and medical services used in past 12 months

# Types of data collected in Audio CASI

- Pregnancies ever had or fathered
- Incarceration experience (males only)
- Alcohol, smoking, (females only), and drug use in last 12 months
- Vaginal, oral, and anal sex with opposite-sex partners
- Same-sex sexual experience (greater detail for males)
- Non-voluntary vaginal intercourse (18-44 only)
- HIV/STI risk behaviors; STI history
- Sexual attraction and sexual orientation/identity
- Income and public assistance received

# NSFG User Tools and Data Resources

### http://www.cdc.gov/nchs/nsfg.htm

## National Survey of Family Growth

#### National Survey of **Family Growth**

About NSFG

What's New

Questionnaires, Datasets, and Related Documentation

Key Statistics from NSFG

Publications and Information Products

Bibliography

Research Conferences

istserv

#### Related Sites

Surveys and Data Collection Systems

Vital Statistics: Birth Data

NCHS Home > Surveys and Data Collection Systems

A-Z Index A B C D E F G H I J K L M N O P Q R S T U Y W X Y Z #

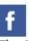

The National Survey of Family Growth (NSFG)

gathers information on family life, marriage and divorce, pregnancy, infertility, use of contraception, and men's and women's health. The survey results are used by the U.S. Department of Health and Human Services and others to plan health services and health education programs, and to do statistical studies of families, fertility, and health. Links to some of those studies are included on this web site, under "Publications and Information Products."

#### For Survey Participants

Have you been selected to take part in the National Survey of Family Growth? Answers to some frequently asked questions can be found here.

#### What's New

 2011-2013 National Survey of Family Growth (NSFG) Public Use Data Files (12/2014)

#### **Publications**

- Sexual Activity, Contraceptive Use, and Childbearing of Teenagers Aged 15-19 in the United States (7/2015)
- Three Decades of Nonmarital First Births Among Fathers Aged 15-44 in the United States (6/2015)
- HIV Testing in the Past Year Among the U.S. Household Population Aged 15-44:
- Interpregnancy Intervals in the United States: Data From the Birth Certificate and the National Survey of Family Growth (4/2015)

2011-2013 (6/2015)

- Trends in Long-acting Reversible Contraception Use Among U.S. Women Aged 15-44 (2/2015)
- Current Contraceptive Status Among Women Aged 15-44: United States, 2011 -2013 (12/2014)

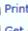

Print page

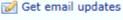

Spanish (Español)

Sobre la Encuesta

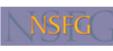

Hyattsville, MD 207

(301) 458-4222 😭

#### Contact Us:

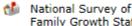

Family Growth Staf Division of Vital Statistics National Center for Health Statistics 3311 Toledo Road

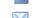

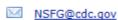

2064

SEARCH

http://www.cdc.gov/nchs/nsfg/key\_statistics/b.htm

#### A-Z Index A B C D E F G H I J K L M N O P Q R S I U Y W X Y Z #

#### National Survey of Family Growth

#### National Survey of Family Growth

NCHS Home > Surveys and Data Collection Systems > National Survey of Family Growth > Key Statistics from NSFG

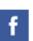

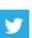

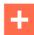

#### Key Statistics from the National Survey of Family Growth

#### Key Statistics from NSFG

Questionnaires, Datasets,

A Listing

#### ▶B Listing

About NSFG What's New

and Related Documentation

C Listing

D Listing

E Listing

F Listing

H Listing

I Listing

M Listing

N Listing

P Listing

R Listing

S Listing

T Listing

U Listing
V Listing

Willisting

#### **B** Listing

- · Birth control See Contraception
- · Births (mothers)
  - Age at first birth
  - · Marital or cohabiting status of mother at time of birth
  - · Number of children ever born (parity)
  - · Premarital/nonmarital status of births
  - · Attitudes about childbearing See Attitudes: Parenthood and childbearing
- · Births (fathers)
  - · Age at first birth fathered
  - · Marital or cohabiting status of father at time of birth

#### Age at first birth fathered

|                                                                                                    | 20021 | 2006-2010 <sup>1</sup> | 2011-20132 |  |
|----------------------------------------------------------------------------------------------------|-------|------------------------|------------|--|
| Mean age at the birth of their first biological child for men 15-44 years of age who ever fathered a biological child | 25.1  | 25.1                   | 25.4       |  |

http://www.cdc.gov/nchs/nsfg/nsfg products.htm

#### National Survey of Family Growth

#### **National Survey of Family Growth**

About NSFG

CDC Home

What's New

Questionnaires, Datasets, and Related Documentation

Key Statistics from NSFG

Publications and Information Products

Bibliography

Research Conferences

Listserv

#### Related Sites

Surveys and Data Collection Systems

Vital Statistics: Birth Data

NCHS Home > Surveys and Data Collection Systems > National Survey of Family Growth

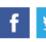

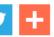

#### Publications and Information Products

2011-2013 Reports

Sexual Activity, Contraceptive Use, and Childbearing of Teenagers Aged 15-19 in the United States (7/2015)

Three Decades of Nonmarital First Births Among Fathers Aged 15 -44 in the United States (6/2015)

HIV Testing in the Past Year Among the U.S. Household Population

Trends in Long-acting Reversible Contraception Use Among U.S.

Current Contraceptive Status Among Women Aged 15-44: United States, 2011-2013 (12/2014)

On this Page

- 2011-2013 Reports

- Cycle 1 (1973) Reports

2006-2010 Reports

· Cycle 6 (2002) Reports

Cycle 5 (1995) Reports

Cycle 4 (1988) Reports

Cycle 3 (1982) Reports

Cycle 2 (1976) Reports

Mational Survey of

Family Growth Staff Division of Vital Statistics National Center for Health Statistics

3311 Toledo Road Hyattsville, MD 20782-2064

(301) 458-4222 (

NSFG@cdc.gov

Print page

Contact Us:

#### 2006-2010 Reports

Aged 15-44: 2011-2013 (6/2015)

Women Aged 15-44 (2/2015)

Interpregnancy Intervals in the United States: Data From the Birth Certificate and the National Survey of Family Growth 7 (4/2015)

Recent Declines in Nonmarital Childbearing in the United States (8/2014)

Infertility Service Use in the United States: Data From the National Survey of Family Growth, 1982

# 2011-2013 NSFG Reports (more to come)

NCHS Data Brief ■ No. 173 ■ December 2014 —

#### Current Contraceptive Status Among Women Aged 15-44: United States, 2011-2013 Kimberly Daniels, Ph.D.; Jill Daugherty, Ph.D.; and Jo Jones, Ph.D.

NCHS Data Brief ■ No. 202 ■ June 2015

#### HIV Testing in the Past Year Among the U.S. Household Population Aged 15-44: 2011-2013

#### Kev findings

Data from the National Survey of Family Growth, 2011–2013

- · Overall, 19% of persons aged 15-44 in 2011-2013 had been tested for HIV in the past year, including 22% of females and 16% of males.
- · Higher percentages of HIV testing in the past year were seen for persons aged 15-34 compared with those aged 35-44, and for non-Hispanic black persons compared with other race and ethnicity groups.
- Four of 10 males who had same-sex sexual contact in the past year had been tested for HIV in the past year, compared with 2 of 10 who had opposite sex sexual contact in the past
- · Levels of HIV testing in the past year were higher for persons with behaviors that increase HIV risk, including having one or more same-ser partners or higher numbers of opposite-sex sexual partners in the past year.

U.S. DEPARTMENT OF HEALTH AND HU

### Casey E. Copen, M.P.H., Ph.D.; Anjani Chandra, Ph.D.; and Isaedmarle Febo-Vazquez, M.S.

In 2011, more than 1 million Americans aged 13 and over were living with HIV infection, and one in seven did not know their infection status (1). Routine, voluntary HIV testing is a recognized way to reduce HIV transmission (2). Using data from the 2011-2013 National Survey of Family Growth (NSFG), this report updates nationally representative estimates and trends for HIV testing in the past year (excluding donation of blood or blood products, during which individuals are routinely tested) among the U.S. household population aged 15-4

2013 are shown by age, race and sexual behaviors that may be rel

Keywords: human immunodeficie National Survey of Family Gra

#### In 2011-2013, HIV testing aged 15-44 had increase

Figure 1. Percentages of females and myear: United States, 2002, 2006-2010, a

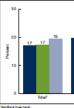

Centers for Disease Control and Pri

Nearly all women use contraception at some point in their lifetimes (1), although at any given time they may not be using contraception for reasons such as seeking pregnancy, being pregnant, or not being sexually active. Using data from the 2011-2013 National Survey of Family Growth (NSFG) on contraceptive use in the month of the interview, this report provides a snapshot of current contraceptive status among women aged 15-44 in the United States. In addition to describing use of any method by age, Hispanic origin and race, and educational attainment, patterns of use are described for the four most commonly used contraceptive methods: the oral contraceptive pill, female sterilization, the male condom, and long-acting reversible contraceptives, which include contraceptive implants and intrauterine devices (2).

Keywords: pill \* condom \* lone-actine reversible contraceptives \* National Survey of Family Growth

n aged 15-44 were

ng all women aged 15-44, by

61.7

57.3

57.9

67.4

WDC

#### NCHS Data Brief ■ No. 209 ■ July 2015

011-2013

of Family

1.7% of

omen aged

ntraception.

d States were

ods currently

doms (9.4%),

e pill

erilization

#### Sexual Activity, Contraceptive Use, and Childbearing of Teenagers Aged 15-19 in the United States

Gladys M. Martinez, Ph.D.; and Joyce C. Abma, Ph.D.

#### Key findings

Data from the 2011-2013 National Survey of Family

- In 2011-2013 44% of female teenagers and 47% of male teenagers aged 15-19 had experienced sexual intercourse: the percentage has declined significantly, by 14% for female and 22% for male teenagers, over the past 25 years.
- · In the early teen years males were more likely than females to have had sexual intercourse. But the percentage of older teenagers who had sexual intercourse was similar for female and male
- In 2011–2013, 79% of female teenagers and 84% of male teenagers used a contraceptive method at first sexual intercours
- · The condom remained the most common contraceptive method used among teenagers.
- · Young women who did not use a method of contraception at first sexual intercourse were twice as likely to become teen mothers as those who used a

Monitoring sexual activity and contraceptive use among U.S. adolescents is important for understanding differences in their risk of pregnancy. In 2013, the U.S. birth rate for teenagers aged 15-19 dropped 57% from its peak in 1991 (1), paralleling a decline in the teen prognancy rate (1-2). But these rates are still higher than those in other developed countries (3-4). Using data from the 1988 to 2011-2013 National Survey of Family Growth (NSFG), this report provides trends and recent national estimates of sexual activity, contraceptive use, and childbearing among teenagers aged 15-19.

Keywords: adolescents \* sexual intercourse \* contraceptive use at first sex National Survey of Family Growth

#### What percentage of teenagers aged 15-19 had sexual intercourse at least once?

 In 2011-2013, 44% of never-married female teenagers (4.3 million) and 47% of never-married male teenagers (4.8 million) had sexual

Figure 1. Never-married females and makes aged 15–19 who have ever had sexual intercourse: United States, 1988–2013

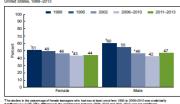

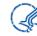

U.S. DEPARTMENT OF HEALTH AND HUMAN SERVICES Centers for Disease Control and Prevention

(ADC

#### NCHS Data Brief ■ No. 204 ■ June 2015

#### Three Decades of Nonmarital First Births Among Fathers Aged 15-44 in the United States

Gladys M. Martinez, Ph.D.

#### Key findings

Data from the National Survey of Family Growth

 The percentage of fathers aged 15-44 whose first births were nonmarital was lower in the 2000s (36%) than in the

Nonmarital childbearing in the United States increased from the 1940s to the 1990s, peaked in 2007-2008, and declined in 2013 (1-3). In 2013, the nonmarital birth rate was 44.8 births per 1,000 unmarried women aged 15-44. Using data from the National Survey of Family Growth (NSFG), this study examines nonmarital first births reported by fathers aged 15-44. This report presents trends in nonmarital first births by father's age at birth and Hispanic origin and race. Given increases in births occurring in cohabiting unions (2.4.5), first births within cohabitation are also examined.

#### NCHS Data Brief ■ No. 188 ■ February 2015 -

#### Trends in Long-acting Reversible Contraception Use Among U.S. Women Aged 15-44

Arry M. Branum, M.S.P.H., Ph.D.; and Jo Jones, Ph.D.

#### Key findings

Data from the National Survey of Family Growth

- . Use of long-acting reversible contraceptives (LARCs) declined etween 1982 and 1988, remained stable through 2002, and then increased nearly fivefold in the last decade among women aged 15-44, from 1.5% in 2002 to 7.2% in 2011-2013.
- The percentage of women using LARCs has remained highest among women aged 25-34, with more than twice as many women aged 25-34 (11.1%) using LARCs in 2011-2013 compared with women aged 15-24 (5.0%) and aged 35-44 (5.3%).
- · After decreasing between 1982 and 1988 and remaining stable from 1988 through 1995 LARC-use patterns diverged among Hispanic, non-Hispanic white, and non-Hispanic black
- . Women who have had at least one birth use LARCs at a higher rate compared with women who have had no previous births, and this difference has increased over

Long-acting reversible contraceptives (LARCs), which include intrauterine devices (IUDs) and subdermal hormonal implants, are gaining popularity due to their high efficacy in preventing unintended pregnancies. IUD use was more common among U.S. women in the 1970s before concerns over safety led to a decline in use (1); however, since approval of a 5-year contraceptive implant in 1990 and redesigned IUDs, there has been growing interest in the use of LARCs for unintended pregnancy prevention. Using data from the 1982, 1988, 1995, 2002, 2006-2010, and 2011-2013 National Survey of Family Growth (NSFG), this report examines trends in current LARC use among women aged 15-44 and describes patterns of use by age, race and Hispanic origin, and

Keywords: intrauterine devices • hormonal implants • National Survey of

#### Current use of a long-acting reversible contraceptive method increased nearly five-fold in the last decade among women aged 15-44.

Figure 1. Trends in current long-acting reversible contraceptive use, by device

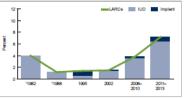

'implants were not available in 1960 and 1986. NOTIBL Linear decrease from 1960 to 1986 and linear increase from 2002 to 2011-2013 for all LARCs are statistically significant increase increase in LEO use from 1986 to 2011-2013 is statistically significant. BUD is intractative device: LARCs are

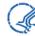

U.S. DEPARTMENT OF HEALTH AND HUMAN SERVICES Centers for Disease Control and Prevention National Center for Health Statistics

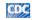

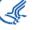

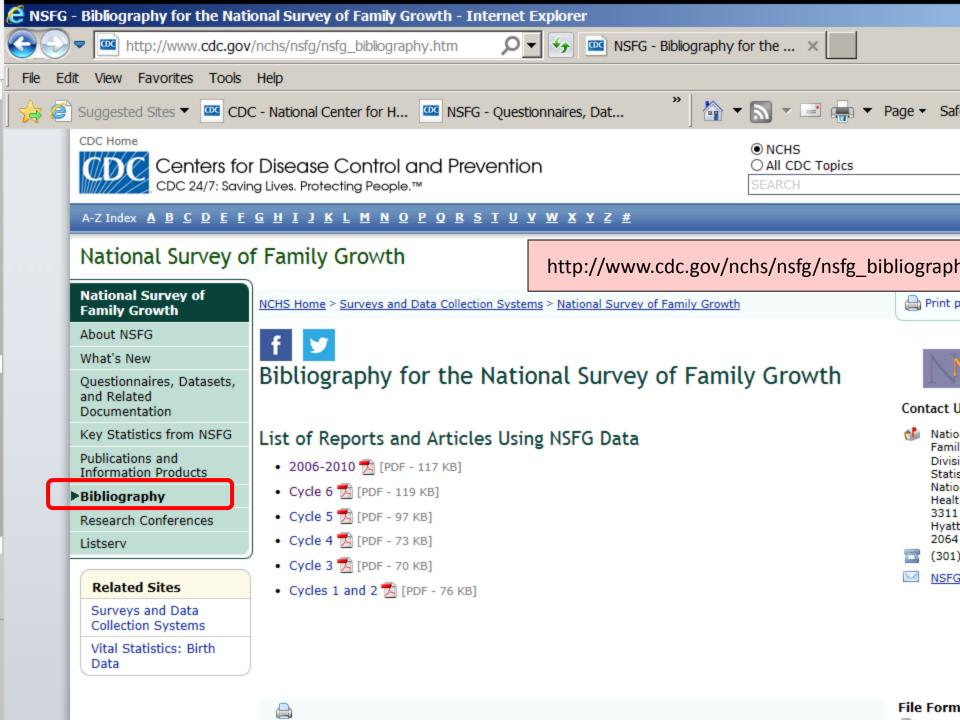

### Data files for 2011-2013 NSFG

| Data files                                                                                                    | Availability                                       | Source                        |
|----------------------------------------------------------------------------------------------------|----------------------------------------------------|-------------------------------|
| Public-use data Female respondent (5,601 records) Female pregnancy (9,543 records) Male respondent (4,815 records) | Public, free                                       | Downloadable,<br>NSFG website |
| ACASI data Female respondent Male respondent                                                                       | Public, free (previous years available by request) | Downloadable,<br>NSFG website |
| REGION data Female and male respondent file                                                                        | Public, free, but available by request             | NSFG team                     |
| Contextual data Time of interview, state and county Time of 2010 census, state                                     | Restricted, fee based                              | Research Data<br>Center       |

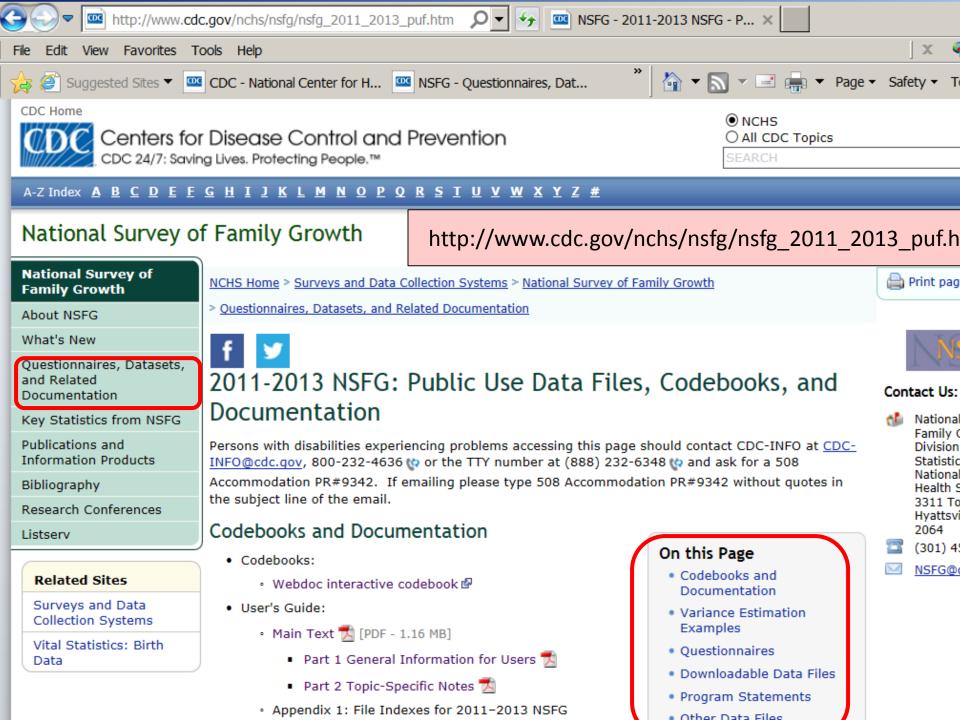

#### Downloadable Data Files

- Female Respondent Data File (2011-2013\_FemResp.dat)
- Female Pregnancy Data File (2011-2013\_FemPreg.dat)
- Male Respondent Data File (2011-2013\_Male.dat)

#### ASCII data files

#### Program Statements

- · SAS Program Statements
  - Female respondent file (2011-2013\_FemRespSetup.sas)
  - · Pregnancy file (2011-2013\_FemPregSetup.sas)
  - Male respondent file (2011-2013\_MaleSetup.sas)
- SPSS Program Statements
  - Female respondent file (2011-2013\_FemRespSetup.sps)
  - Pregnancy file (2011-2013\_FemPregSetup.sps)
  - Male respondent file (2011-2013\_MaleRespSetup.sps)
- · STATA Program Statements
  - Female respondent file
    - 2011-2013\_FemRespSetup.dct
    - 2011-2013 FemRespSetup.do
  - · Pregnancy file
    - 2011-2013\_FemPregSetup.dct
    - 2011-2013 FemPregSetup.do
  - · Male respondent file
    - 2011-2013 MaleSetup.dct
    - 2011-2013\_MaleSetup.do

SAS, SPSS, and STATA program statements

http://www.cdc.gov/nchs/nsfg/nsfg\_2011\_2013\_puf.htm#downloadable

#### Other Data Files

The NSFG ACASI data for 2011-2013 are now included as part of the main NSFG public use files. In addition to the main 2011-2013 public use data files, there are other files available containing Region

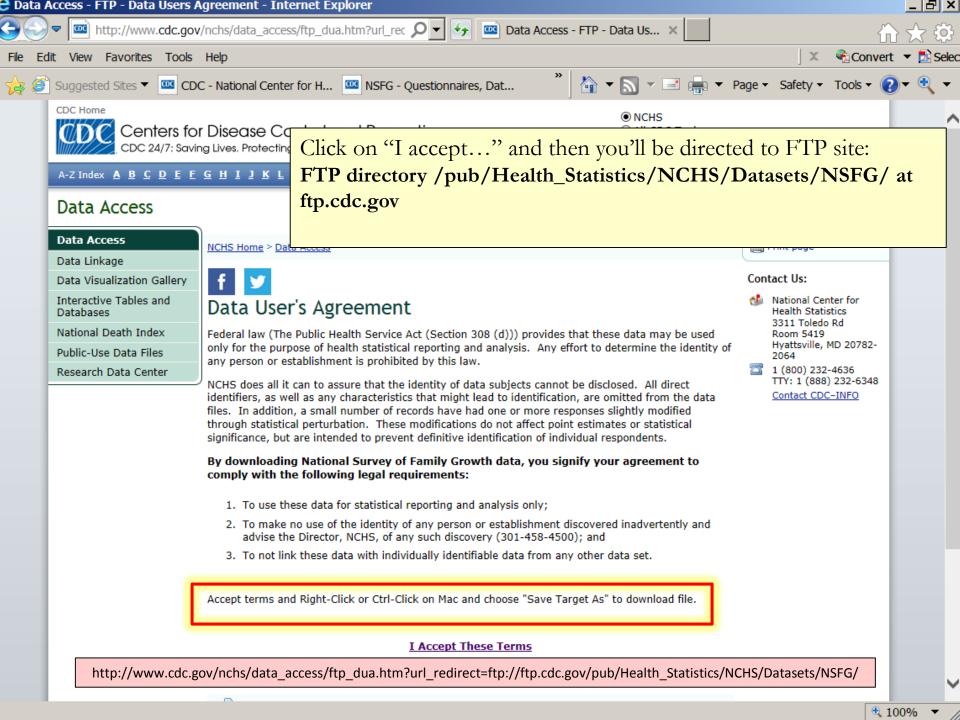

#### FTP directory /pub/Health\_Statistics/NCHS/Datasets/NSFG/ at ftp.cdc.gov

To view this FTP site in File Explorer: press Alt, click View, and then click Open FTP Site in File Explorer.

#### Up to higher level directory

```
09/04/1998 12:00AM
                                0 .cache
                                0 .cache+
09/04/1998 12:00AM
04/05/2012 12:00AM
                     19,838,925 1973NSFGData.dat
                     31,716,306 1976NSFGData.dat
04/05/2012 12:00AM
                     32,648,974 1982NSFGData.dat
04/05/2012 12:00AM
04/05/2012 12:00AM
                      30,022,850 1988FemRespData.dat
                     55,991,727 1988PregData.dat
04/05/2012 12:00AM
                      141,726,902 1995FemRespData.dat
04/05/2012 12:00AM
                        8,916,776 1995PregData.dat
04/05/2012 12:00AM
                          150,852 2002curr ins.dat
11/15/2010 12:00AM
                        6,089,664 2002FemPreg.dat
02/23/2005 12:00AM
                       37,664,704 2002FemResp.dat
02/23/2005 12:00AM
                          289,133 2002HHvars.dat
11/29/2007 12:00AM
                       14,719,936 2002Male.dat
02/23/2005 12:00AM
                      11,557,488 2006 2010 FemPreg.dat
10/12/2011 12:00AM
                      76,780,587 2006 2010 FemResp.dat
10/12/2011 12:00AM
10/12/2011 12:00AM
                       47,281,635 2006 2010 Male.dat
                      4,580,640 2011 2013 FemPregData.dat
12/11/2014 12:00AM
                       27,769,758 2011 2013 FemRespData.dat
12/11/2014 12:00AM
12/11/2014 12:00AM
                       22,327,155 2011 2013 MaleData.dat
                       15,960,000 C5FieldworkData.asc
04/06/2010 12:00AM
                          312,320 c6 curr ins.sas7bdat
11/15/2010 12:00AM
                         214,016 cyc2psu.sas7bdat
01/20/2015 04:26PM
04/02/2010 12:00AM
                          312,320 hhpartypnew.sas7bdat
                          150,852 HHPARTYPNEWASC.DAT
04/02/2010 12:00AM
06/18/2015 11:31AM
                        Directory sas
12/10/2014 12:00AM
                        Directory spss
12/10/2014 12:00AM
                        Directory stata
```

#### NSFG Documentation for 2011-2013

#### User's Guide

- Part 1: Overview
- Part 2: Topic-specific notes for analysts
- 7 Appendixes including:
  - File Indexes (App 1)
  - Syntax Guidance for Common File Manipulations (App 2)
  - Recode Specs & Recode "Cross-walks" (Apps 3 & 4)
  - Questionnaire Changes since 2006-2010 NSFG (App 5)
  - FAQ for the NSFG (App 6)
  - List of restricted use variables and modified variables (App 7)

#### Questionnaires in 2 formats:

- CAPI-Lite Questionnaires
- CAPI Reference Questionnaires (CRQs)
- Codebooks (entries for every variable on the 3 data files)
  - Webdoc: interactive, online, searchable
  - PDFs can be created from Webdoc

## User's Guide - Part 2

- Topic-specific information such as:
  - Abortion under-reporting for women
  - Quality of birth reporting for women
  - Sex education topics
  - Religion variables
- File-specific information on particular variables or series that may help in your analyses
  - Data issues or problems
  - Guidance on how variables are mapped (e.g., family planning services, method use)

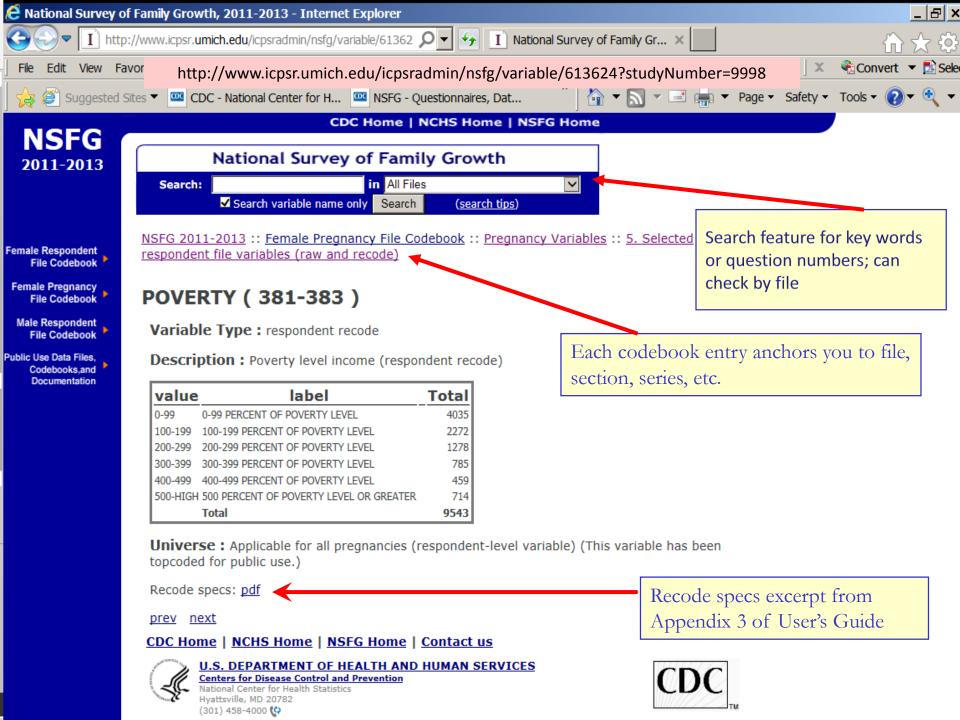

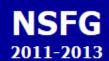

Female Respondent File Codebook

File Codebook

Male Respondent File Codebook

Public Use Data Files, Codebooks,and Documentation

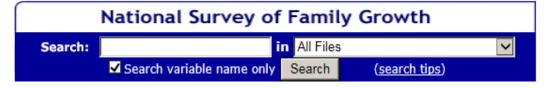

NSFG 2011-2013 :: Female Respondent File Codebook

# SECTION A: Calendar Instructions; Demographic Characteristics; Household Roster; Childhood Background

(AA) Age and date of birth

(AB) Marital/cohabiting status

(AC) Hispanic origin and race

(AD) Household roster

(AF) Regular school and GED

(AG) Childhood background

prev next

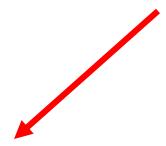

<u>Create codebook for SECTION A: Calendar Instructions; Demographic Characteristics; Household</u> Roster; Childhood Background

#### CDC Home | NCHS Home | NSFG Home | Contact us

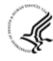

**U.S. DEPARTMENT OF HEALTH AND HUMAN SERVICES** 

Centers for Disease Control and Prevention

National Center for Health Statistics Hyattsville, MD 20782 (301) 458-4000 (\*)

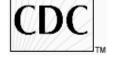

http://www.icpsr.umich.edu/icpsradmin/nsfg/variableGroupParent/7189?studyNumber=9998

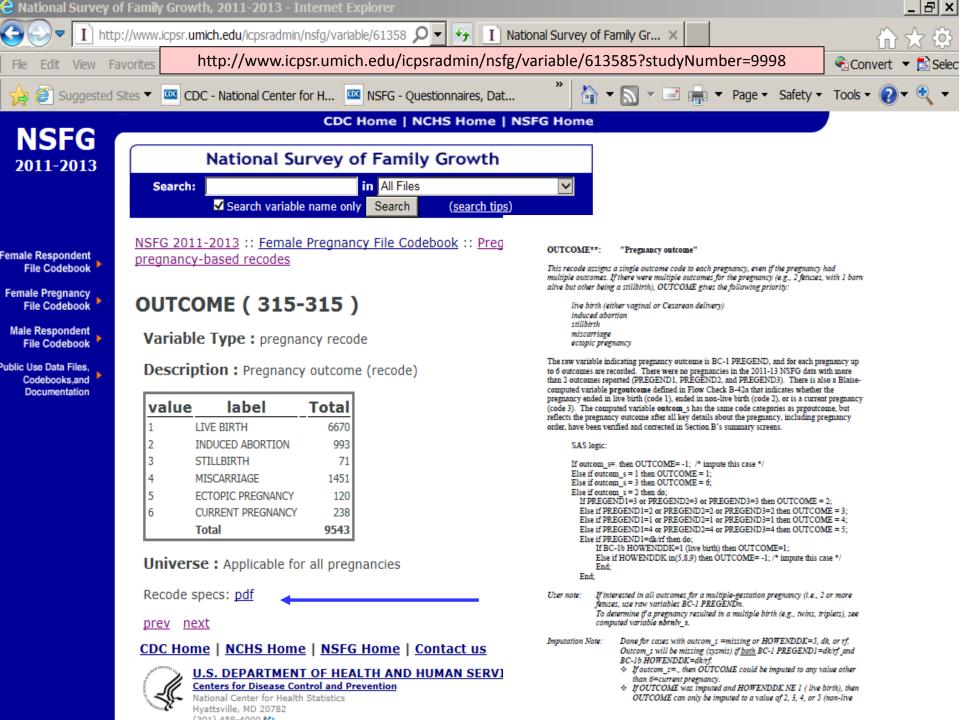

# 2011-2013 Contextual Data Files

- Use remotely or in an RDC (NCHS, CDC/Atl, or Census Data Centers)
  - → application required (see: http://www.cdc.gov/rdc/)
  - → charges apply
- Smaller file for the 2011-2013 data
  - State FIPS code at time of interview
  - County FIPS code at time of interview
  - State FIPS code for residence at 2010 Census

#### Cycles 1-6, 2006-2010, and 2011-2013 of the NSFG

- Public use files from all previous cycles can be downloaded
- Questionnaires, User's Guides, and Codebooks are on the NSFG web site
- ACASI/Omitted Items files (Cycle 4, 5, 6, & 2006-2010) are available free, upon request
- Contextual files for Cycle 5, 6, and 2006-2010 data available through RDC

# NSFG - sample weights & design variables

#### The sample weights adjust for:

- Oversampling
- Screener and Interview non-response
- Adjusted to Census Bureau population estimates (age, race, sex)
- SAS, STATA, SPSS all have software that will use weights and design variables to compute correct sampling errors.
- Specific syntax examples are on the NSFG web site based on 2002 data, and can be adapted for 2011-2013 data.

It is important to use the weights & design variables to make valid national estimates using the NSFG.

## Weight variables for 2011-2013 NSFG

| Description   | Variable name |
|---------------|---------------|
| Sample weight | Wgt2011_2013  |
| Stratum       | SEST          |
| Cluster       | SECU          |

## Pooling data across NSFG cycles (female data) (can pool additional data files)

| Design variable                                                | 2002                                   | 2006-2010 | 2011-2013    |
|----------------------------------------------------------------|----------------------------------------|-----------|--------------|
| Stratum<br>variable                                            | SEST                                   | SEST      | SEST         |
| Cluster/Pan<br>el Variable                                     | SECU_R – fem resp<br>SECU_P – fem preg | SECU      | SECU         |
| Final post-<br>stratified,<br>fully<br>adjusted<br>case weight | FINALWGT                               | WGTQ1Q16  | WGT2011_2013 |

To pool data, define 4 new variables for each file, and then "set" or append the new datasets.

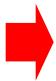

#### 2002 NSFG:

stratvar=sest panelvar=secu\_r weightvar=finalwgt survey=2002

#### 2006-10 NSFG:

stratvar=sest
panelvar=secu
weightvar=wgtq1q16
survey=2008

#### 2011-13 NSFG:

stratvar=sest panelvar=secu weightvar=wgt2011\_2013 survey=2012

## Combining male & female data from 2011-2013

- Make sure you are using comparable variables
  - Consult recode specs and male/female recode crosswalk
  - This point also important when pooling data across years
- See example in Appendix 2 of 2011-2013 User's Guide

WGT2011\_2013 SEST SECU

```
DATA FEMDATA;

SET FEMRESP (KEEP=CASEID [other variables you wish to include]);

R_SEX=1; ** female;

RUN;

DATA MALEDATA;

SET MALERESP (KEEP=CASEID [other variables you wish to include]);

R_SEX=2; ** male;

RUN;

data MF_POOLED;

set femdata maledata;

RUN;
```

### To learn more about the NSFG:

- Visit the NSFG webpage www.cdc.gov/nchs/nsfg.htm
- Join the NSFG Announcements ListServ
- Contact the NSFG team

Email: nsfg@cdc.gov

Phone: 301-458-4222

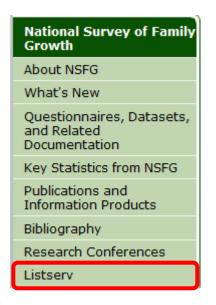

NSFG team: Joyce Abma, Anjani Chandra (team leader), Casey Copen, Kim Daniels, Jill Daugherty, Isaedmarie Febo-Vazquez, Gladys Martinez

Amy Branum, Chief, Reproductive Statistics Branch Delton Atkinson, Director, Division of Vital Statistics

# National Survey of Family Growth Examples with SAS and Stata code

- Percent of never-married females aged 15-19 who have ever had sexual intercourse
- 2. Percent of sexually experienced females who have ever used the Pill
- 3. Percent of births in the 5 years before the interview that were intended at conception, by age and marital status at birth

**Hands-On Example #1:** Percent of never-married teens 15-19 who have ever had sexual intercourse: United States, 1988-2013

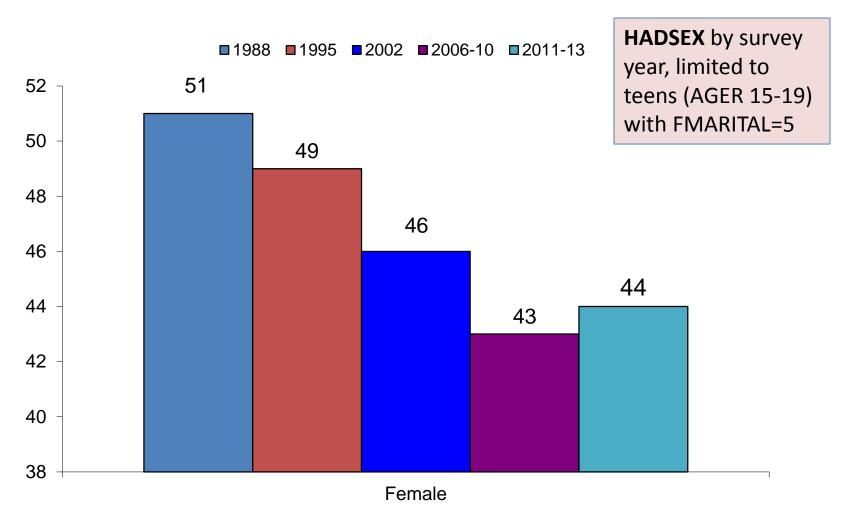

Source: Martinez, G. and Abma, JC. Sexual Activity, Contraceptive Use, and Childbearing of Teenagers Aged 15-19 in the United States. National Survey of Family Growth. National Center for Health Statistics. Data Brief no. 209. 2015.

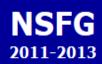

Female Respondent

Female Pregnancy File Codebook

Male Respondent File Codebook

Public Use Data Files, Codebooks,and Documentation

## National Survey of Family Growth Search: in All Files ✓ ✓ Search variable name only Search (search tips)

NSFG 2011-2013 :: Female Respondent File Codebook :: SECTION C: Marital and Relationship History :: (CE) Ever had intercourse

### rhadsex ( 1282-1282 )

Variable Type: computed

**Description:** Whether R Has Ever Had Sex (Heterosexual Vaginal Intercourse) (Computed in Flow Check C-42)

| value | label | Total |
|-------|-------|-------|
| 1     | YES   | 4858  |
| 5     | NO    | 743   |
|       | Total | 5601  |

Universe: Applicable for all respondents

Notes: use recode HADSEX

prev next

Use recode HADSEX instead of raw variable rhadsex.

#### CDC Home | NCHS Home | NSFG Home | Contact us

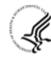

**U.S. DEPARTMENT OF HEALTH AND HUMAN SERVICES** 

Centers for Disease Control and Prevention

Hyattsville, MD 20782 (301) 458-4000 (\*)

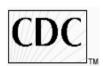

http://www.icpsr.umich.edu/icpsradmin/nsfg/variable/614449?studyNumber=999

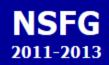

Female Respondent File Codebook

Female Pregnancy File Codebook

Male Respondent File Codebook

Public Use Data Files, Codebooks,and Documentation

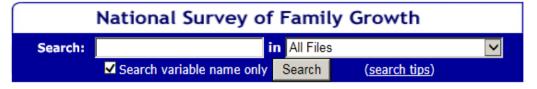

NSFG 2011-2013 :: Female Respondent File Codebook :: SECTION R: Recode Variables and

Imputation Flags :: Section C Recodes

### HADSEX (4431-4431)

Variable Type: recode

**Description:** Whether R has ever had sexual intercourse with a male (RECODE)

| value | label                       | Total |
|-------|-----------------------------|-------|
| 1     | YES, R EVER HAD INTERCOURSE | 4858  |
| 2     | NO, R NEVER HAD INTERCOURSE | 743   |
|       | Total                       | 5601  |

Universe: Applicable for all respondents

Recode specs: pdf

prev next

#### CDC Home | NCHS Home | NSFG Home | Contact us

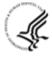

U.S. DEPARTMENT OF HEALTH AND HUMAN SERVICES

Centers for Disease Control and Prevention

National Center for Health Statistics Hyattsville, MD 20782 (301) 458-4000 😭

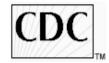

http://www.icpsr.umich.edu/icpsradmin/nsfg/variable/616368?vg=7208&studyNumber=99

### SAS Code: Never married female teens who had ever had sex

```
*create a library name to point to;
libname nsfg 'c:\wherever the data is stored';
options nocenter nofmterr;
*create value labels;
proc format;
value yesno 1="yes" 2="no";
run;
*open dataset and keep specified variables;
data FEMALE;
set library.dataset/* (replace with your PUF fem resp file filename) */
               (keep=caseid hadsex fmarital ager sest secu wgt2011 2013);
*divide weight by 1000 to get numbers in thousands – optional;
wgt1000=wgt2011_2013/1000;
* Create subpopulation variable for all never married teens;
nmteen=2;
if ager It 20 and fmarital=5 then nmteen=1;
run;
proc sort data=female out=FSORTED;
 by SEST SECU;
 run;
*weighted frequency SE and 95% CI;
proc surveyfreq data=Fsorted;
cluster SECU;
stratum SEST;
title "Percentage of never married female teens aged 15-19 who ever had sex: 2011-2013";
table nmteen*hadsex/ NOCELLPERCENT NOTOTAL NOFREQ NOWT CL row NOSPARSE;
weight wgt1000;
format hadsex yesno.;
```

run;

## SAS Output: Never married female teens who had ever had sex

Percentage of never married female teens aged 15-19 who ever had sex: 2011-2013

#### The SURVEYFREQ Procedure

#### Data Summary

| Number | of  | Strata       | 18        |
|--------|-----|--------------|-----------|
| Number | of  | Clusters     | 72        |
| Number | of  | Observations | 5601      |
| Sum of | Wei | ights        | 60887.363 |

#### Table of nmteen by HADSEX

| nmteen | HADSEX |         | ence Limits<br>Percent | Row<br>Percent | Std Err of<br>Row Percent |         | ence Limits<br>Percent |
|--------|--------|---------|------------------------|----------------|---------------------------|---------|------------------------|
| 1      | yes    | 5.8065  | 7.8342                 | 44.0588        | 2.8203                    | 38.4045 | 49.7131                |
|        | no     | 7.2945  | 10.0251                | 55.9412        | 2.8203                    | 50.2869 | 61.5955                |
| 2      | yes    | 78.9827 | 82.7258                | 95.6631        | 0.4692                    | 94.7224 | 96.6037                |
|        | no     | 2.8828  | 4.4484                 | 4.3369         | 0.4692                    | 3.3963  | 5.2776                 |

### Stata Code: Never married female teens who ever had sex

```
*open dataset and keep specified variables
set more off
use "\cdc\project\femresp 2011 2013.dta", clear /* (replace with your PUF fem resp file filename) */
keep CASEID HADSEX FMARITAL AGER SEST SECU WGT2011 2013
*divide weight by 1000 to get numbers in thousands – optional
gen wgt1000=WGT2011 2013/1000
*create and assign value labels
label define yesno 1 "yes" 2 "no"
label values HADSEX yesno
*create teen never married subpop variable
gen teennm=.
replace teennm= 1 if AGER<=19 & FMARITAL==5
*set survey info
svyset [pweight=wgt1000], strata(SEST) psu(SECU)
*run survey tabulation of hadsex
tab HADSEX, subpop(teennm)/*unweighted frequencies*/
svy: tab HADSEX, subpop(teennm) count format(%13.2fc) /*weighted counts*/
svy: tab HADSEX, subpop(teennm) se percent ci /*weighted frequencies, se, 95%CI*/
```

### Stata Output: Never married female teens who ever had sex

```
. svy: tab HADSEX , subpop(teennm) se percent ci /*weighted frequencies, se, 95%CI*/
(running tabulate on estimation sample)
Number of strata
                                                 Number of obs
                            18
                                                                            1025
Number of PSUs
                            72
                                                 Population size
                                                                    = 9425,4695
                                                 Subpop. no. of obs =
                                                                            1025
                                                 Subpop. size
                                                                    = 9425,4695
                                                 Design df
                                                                              54
Whether R
has ever
had
sexual
intercour
se with a
male
(RECODE)
            percentages
                                                1b
                                                             ub
                                   se
                                              38.5
                                                          49.77
                  44.06
                                 2.82
      yes
                                                           61.5
                                             50.23
       no
                  55, 94
                                 2.82
                    100
    Total
                     = cell percentages
  Key:
        percentages
                     = linearized standard errors of cell percentages
        se

    lower 95% confidence bounds for cell percentages

        1b
                        upper 95% confidence bounds for cell percentages
        ub
end of do-file
```

## **Hands-On Example #2:** Percent of sexually experienced females 15-44 who have ever used the Pill: United States, 1982-2013

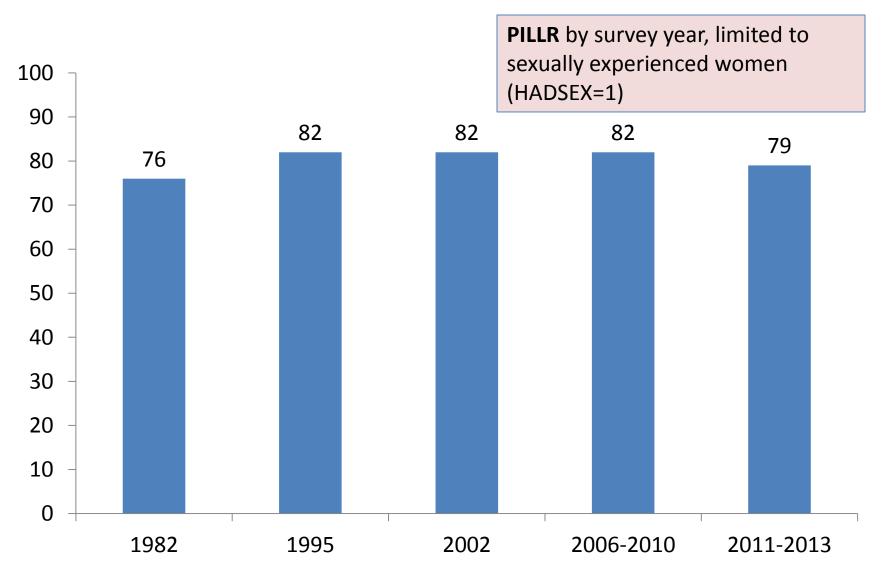

Sources: Daniels, K, Mosher, W.D., and J. Jones. Contraceptive Methods Women Have Ever Used: United States, 1982-2010. National Survey of Family Growth. National Center for Health Statistics. NHSR 62. 2013. Special tabulation by NCHS for 2011-2013

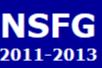

nale Respondent File Codebook

male Pregnancy File Codebook

lale Respondent File Codebook

ic Use Data Files, Codebooks,and Documentation

## National Survey of Family Growth Search: in All Files ✓ Search variable name only Search (search tips)

NSFG 2011-2013 :: Female Respondent File Codebook :: SECTION E: Contraceptive History and Pregnancy Wantedness :: (EA) Contraceptive methods ever used and method discontinuation

### PILL (1756-1756)

Variable Type: raw

**EA-1**: Have you ever used birth control pills?

Raw variable, pill, for all women

| value | label   | Total |
|-------|---------|-------|
| 1     | Yes     | 3892  |
| 5     | No      | 1705  |
| 8     | Refused | 4     |
|       | Total   | 5601  |

Universe: Applicable for all respondents

Notes: use recode PILLR

<u>prev</u> <u>next</u>

Use recode PILLR instead of raw variable PILL.

#### CDC Home | NCHS Home | NSFG Home | Contact us

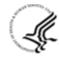

U.S. DEPARTMENT OF HEALTH AND HUMAN SERVICES

Centers for Disease Control and Prevention

National Center for Health Statistics Hyattsville, MD 20782 (301) 458-4000 (\*)

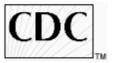

http://www.icpsr.umich.edu/icpsradmin/nsfg/variable/614733?studyNumber=9998

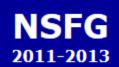

Female Respondent

Female Pregnancy File Codebook

Male Respondent File Codebook

Public Use Data Files, Codebooks,and Documentation

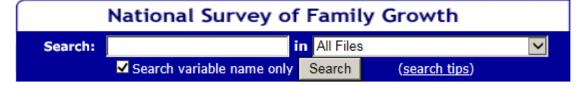

NSFG 2011-2013 :: Female Respondent File Codebook :: SECTION R: Recode Variables and

Imputation Flags :: Section D and E Recodes

### PILLR ( 4566-4566 )

Variable Type: recode

Description: Ever used the pill for any reason (RECODE)

| val | ue label | Total |
|-----|----------|-------|
| 1   | YES      | 3906  |
| 2   | NO       | 1695  |
|     | Total    | 5601  |

Universe: Applicable for all respondents

Recode specs: pdf

prev next

Link to pdf with recode specs. The recode variable corrects for later reports of pill use in Section E after question EA-1 (shown on previous slide) was asked.

#### CDC Home | NCHS Home | NSFG Home | Contact us

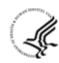

#### U.S. DEPARTMENT OF HEALTH AND HUMAN SERVICES

**Centers for Disease Control and Prevention** 

National Center for Health Statistics Hyattsville, MD 20782 (301) 458-4000 (\*)

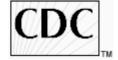

http://www.icpsr.umich.edu/icpsradmin/nsfg/variable/616467?vg=7220&studyNumber=9998

## SAS Code: Ever use of the pill among sexually experienced women

```
options nocenter nofmterr;
*create value labels;
proc format;
value yesno 1="yes" 2="no";
run;
*open dataset and keep specified variables;
data FEMALE;
set library.dataset /* (replace with your female respondent file filename) */
                (keep=caseid wgt2011 2013 sest secu pillr hadsex);
*divide weight by 1000 to get numbers in thousands – optional;
wgt1000=wgt2011_2013/1000;
run;
proc sort data=female out=FSORTED;
by SEST SECU;
run;
*weighted frequency SE and 95% CI;
proc surveyfreq data=FSORTED;
cluster SECU;
stratum SEST;
title "Ever use of pill among sexually experienced women 2011-2013";
table hadsex*pillr/NOCELLPERCENT NOTOTAL NOFREQ NOWT CL row NOSPARSE;
weight wgt1000;
format pillr yesno. hadsex yesno.;
run;
```

## SAS Output: Ever use of the pill among sexually experienced women

Ever use of pill among sexually experienced women 2011-2013

The SURVEYFREQ Procedure

Data Summary

Number of Strata 18 Number of Clusters 72 Number of Observations 5601 Sum of Weights 60887.363

#### Table of HADSEX by PILLR

| HADSEX | PILLR |         | ence Limits<br>Percent | Row<br>Percent | Std Err of<br>Row Percent |         | ence Limits<br>Percent |
|--------|-------|---------|------------------------|----------------|---------------------------|---------|------------------------|
| yes    | yes   | 66.0542 | 72.0541                | 78.7618        | 1.1706                    | 76.4150 | 81.1087                |
|        | no    | 16.7342 | 20.5068                | 21.2382        | 1.1706                    | 18.8913 | 23.5850                |
| no     | yes   | 1.9274  | 3.3976                 | 21.6017        | 2.7360                    | 16.1163 | 27.0871                |
|        | no    | 8.1122  | 11.2136                | 78.3983        | 2.7360                    | 72.9129 | 83.8837                |

### STATA Code: Ever use of the pill among sexually experienced women

```
*open dataset and keep specified variables set more off use "\\cdc\femresp_2011_2013.dta", clear /* (replace with your PUF fem resp file filename) */ keep CASEID WGT2011 2013 SEST SECU PILLR HADSEX
```

\*divide weight by 1000 to get numbers in thousands – optional gen wgt1000=WGT2011 2013/1000

### \*create and assign value labels label define yesno 1 "yes" 2 "no" label values HADSEX PILLR yesno

### \*set survey info svyset [pweight=wgt1000], strata(SEST) psu(SECU)

#### \*run cross tabulation of hadsex and pillr

tab HADSEX PILLR, row /\*unweighted frequencies\*/
svy: tab HADSEX PILLR, count format(%13.2fc) /\*weighted counts\*/
svy: tab HADSEX PILLR, se row percent ci /\* weighted frequencies, se, 95%CI\*/

### STATA Output: Ever use of the pill among sexually experienced women

```
. svy: tab HADSEX PILLR, se row percent ci /* weighted frequencies, se, 95%CI*/
(running tabulate on estimation sample)
Number of strata
                                                 Number of obs
                             18
                                                                            5601
Number of PSUs
                            72
                                                 Population size
                                                                     = 60887.363
                                                 Design df
                                                                              54
Whether R
has ever
had
sexual
intercour
se with a
male
            Ever used the pill for any reason (RECODE)
(RECODE)
                                       no
                                                   Total
                      yes
                    78.76
                                    21.24
                                                     100
      yes
                  (1.171)
                                  (1.171)
            [/6.32,81.01]
                           [18.99,23.68]
                                                     100
                     21.6
                                     78.4
       no
                  (2.736)
                                  (2.736)
            [16, 62, 27, 59]
                            [72.41.83.38]
    Total
                    71.72
                                    28.28
                                                     100
                  (1.458)
                                  (1.458)
             [68.7.74.55]
                             [25.45,31.3]
        row percentages
  Key:
        (linearized standard errors of row percentages)
        [95% confidence intervals for row percentages]
  Pearson:
                  chi2(1)
    Uncorrected
                                  = 974.9328
    Design-based F(1, 54)
                                      366, 9956
                                                   P = 0.0000
end of do-file
```

**Hands-On Example #3:** Percent of births in the 5 years before the interview that were <u>intended at conception</u>, by mother's age and marital status at delivery: United States, 2011-2013

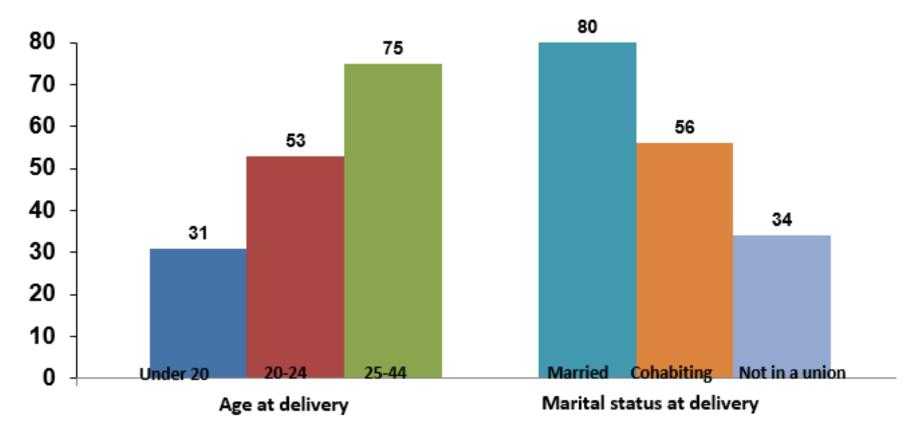

Source: NCHS special tabulation. For prior data releases see Table 2 and Figure 2 in Mosher WD, Jones J, Abma J. Intended and Unintended Births in the United States: 1982-2010. NHSR #55. Hyattsville, MD: National Center for Health Statistics. 2012.

56

NSFG 2011-2013

National Survey of Family Growth

Search: in All Files

✓ Search variable name only Search (search tips)

NSFG 2011-2013 :: Female Pregnancy File Codebook :: Pregnancy Variables :: 4. Section B and E pregnancy-based recodes

### WANTRESP (350-350)

Variable Type: pregnancy recode

**Description:** Wantedness of pregnancy - respondent - Cycle 5, 6 version (recode)

| value | label                    | Total |
|-------|--------------------------|-------|
| 1     | LATER, OVERDUE           | 566   |
| 2     | RIGHT TIME               | 4012  |
| 3     | TOO SOON, MISTIMED       | 2913  |
| 4     | DIDN'T CARE, INDIFFERENT | 92    |
| 5     | UNWANTED                 | 1924  |
| 6     | DON'T KNOW, NOT SURE     | 36    |
|       | Total                    | 9543  |

Universe: Applicable for all pregnancies

Recode specs: pdf

prev next

http://www.icpsr.umich.edu/icpsradmin/nsfg/variable/613604?studyNumber=9998

CDC Home | NCHS Home | NSFG Home | Contact us

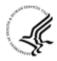

U.S. DEPARTMENT OF HEALTH AND HUMAN SERVICES

Centers for Disease Control and Prevention

National Center for Health Statistics Hyattsville, MD 20782 (301) 458-4000 (\*)

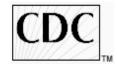

Female Respondent File Codebook

Female Pregnancy File Codebook

Male Respondent File Codebook

Public Use Data Files, Codebooks,and Documentation

## SAS Code (1): Percent of births that were intended at conception, by age and marital status at delivery

```
options nocenter nofmterr;
data preg201113;
set library.dataset /* (replace with your PUF preg file filename) */
  (keep = AGER WANTRESP OUTCOME DATEND RMAROUT6 AGEPREG cmintvw WGT2011 2013 SECU SEST);
*divide weight by 1000 to get numbers in thousands – optional;
WGT1000 = WGT2011_2013/1000;
* Create a new variable based on the wantedness recode (WANTRESP) to combine two categories to result in "intended" births
* and assign 'didn't care' and 'don't know' to the category "intended" (individual analyst's decision)
* all other codes will remain as they are on the recode.;
WANTREC=WANTRESP;
if WANTRESP in (1,2) then WANTREC=1; * if pregnancy occurred at the right time or later than R wanted, we classify it as INTENDED;
if WANTRESP in (4,6) then WANTREC=1; * if respondent didn't care/was indifferent, or didn't know, we coded as INTENDED;
* Create a new variable based on the "marital status at outcome" recode to combine the 4 "not currently married" categories into 1;
MARCOHAB = .;
IF RMAROUT6 = 1
                     THEN MARCOHAB = 1; ELSE *MARRIED AT TIME OF OUTCOME;
                     THEN MARCOHAB = 2; ELSE *COHABITING AT TIME OF OUTCOME;
IF RMAROUT6 = 5
IF RMAROUT6 in (2 3 4 6) THEN MARCOHAB = 3; *NOT MARRIED/NOT COHABITING AT TIME OF OUTCOME;
* create a subpopulation variable for births in the last 5 years;
BIRTHFIV=.;
if OUTCOME=1 and (DATEND >= (cmintvw - 60)) then BIRTHFIV=1;
run;
```

## SAS Code (2): Percent of births that were intended at conception, by age and marital status at delivery

```
*assign value labels;
proc format;
value WANTF 1='Intended' 3='TOO SOON, MISTIMED' 5='UNWANTED';
value MARCOHF 1='MARRIED' 2='COHABITING' 3='NOT MARRIED OR COHABITING';
value AGEF 0-1999='UNDER 20 YEARS' 2000-2499='20-24 YEARS' 2500-4499='25-44 YEARS';
run;
proc sort data=preg201113 out=SORTED;
 by SEST SECU;
 run;
*weighted frequency SE and 95% CI;
proc surveyfreq data=SORTED;
weight WGT1000;
cluster SECU;
stratum SEST;
tables BIRTHFIV*AGEPREG*WANTREC/ ROW CL NOCELLPERCENT NOTOTAL nowt NOSPARSE;
tables BIRTHFIV*MARCOHAB*WANTREC/ ROW CL NOCELLPERCENT NOTOTAL nowt NOSPARSE;
TITLE '2011-2013: Live births within the past 5 years - intendedness of birth at conception by age at birth and union status at birth';
format AGEPREG agef. MARCOHAB marcohf. WANTREC wantf.;
run;
```

## SAS Output: Percent of births that were intended at conception, by age at delivery

2011-2013: Live births within the past 5 years - intendedness of birth at conception by age at birth and union status at birth 5 14:27 Friday, August 14, 2015

The SURVEYFREQ Procedure

Data Summary

Number of Strata 18
Number of Clusters 72
Number of Observations 9543
Sum of Weights 105355.191

#### Table of AGEPREG by WANTREC Controlling for BIRTHFIV=1

| AGEPREG        | WANTREC            | Frequency | 95% Confidence Limits<br>for Percent |         | Row<br>Percent | Std Err of<br>Row Percent | 95% Confidence Limits<br>for Row Percent |         |
|----------------|--------------------|-----------|--------------------------------------|---------|----------------|---------------------------|------------------------------------------|---------|
| UNDER 20 YEARS | Intended           | 69        | 1.9595                               | 4.3538  | 31.4327        | 4.4238                    | 22.5636                                  | 40.3018 |
|                | TOO SOON, MISTIMED | 143       | 4.1361                               | 6.8114  | 54.5055        | 3.91/4                    | 46.6515                                  | 62.3595 |
|                | UNWANTED           | 42        | 0.7466                               | 2.0777  | 14.0618        | 2.9194                    | 8.2087                                   | 19.9149 |
| 20-24 YEARS    | Intended           | 303       | 10.8519                              | 15.5311 | 53.0120        | 3.0025                    | 46.9924                                  | 59.0317 |
|                | TOO SOON, MISTIMED | 203       | 6.5847                               | 9.4590  | 32.2371        | 2.7602                    | 26.7033                                  | 37.7709 |
|                | UNWANTED           | 104       | 2.6193                               | 4.7219  | 14.7509        | 2.1162                    | 10.5082                                  | 18.9935 |
| 25-44 YEARS    | Intended           | 883       | 44.9825                              | 53.4571 | 75.6373        | 2.0329                    | 71.5615                                  | 79.7131 |
|                | TOO SOON, MISTIMED | 173       | 6.3662                               | 10.0240 | 12.5936        | 1.3637                    | 9.8596                                   | 15.3276 |
|                | UNWANTED           | 161       | 5.8440                               | 9.4732  | 11.7691        | 1.4153                    | 8.9316                                   | 14.6067 |

## SAS Output: Percent of births that were intended at conception, by marital status at delivery

2011-2013: Live births within the past 5 years - intendedness of birth at conception by age at birth and union status at birth 6 14:27 Friday, August 14, 2015

The SURVEYFREQ Procedure

Table of MARCOHAB by WANTREC Controlling for BIRTHFIV=1

| MARCOHAB                  | WANTREC                                    | Frequency         | 95% Confidence Limits<br>for Percent |                            | Row<br>Percent                | Std Err of<br>Row Percent  |                               | dence Limits<br>w Percent     |
|---------------------------|--------------------------------------------|-------------------|--------------------------------------|----------------------------|-------------------------------|----------------------------|-------------------------------|-------------------------------|
| MARRIED                   | Intended TOO SOON, MISTIMED                | 736<br>143        | 40.2688                              | 49.9590<br>8.9331          | 80.4069<br>12.9733            | 1.7397                     | 76.9191<br>10.2199            | 83.8948<br>15.7266            |
|                           | UNWANTED                                   | 71                | 2.3952                               | 5.0331                     | 6.6198                        | 1.2180                     | 4.1779                        | 9.0617                        |
| COHABITING                | Intended<br>TOO SOON, MISTIMED             | 326<br>189        | 11.8617<br>6.2345                    | 16.9464<br>9.1781          | 29.7397                       | 2.1226                     | 50.2483<br>25.4841            | 60.9263<br>33.9952            |
|                           | UNWANTED                                   | 109               | 2.9336                               | 4.6707                     | 14.6730                       | 1.7203                     | 11.2240                       | 18.1220                       |
| NOT MARRIED OR COHABITING | Intended<br>TOO SOON, MISTIMED<br>UNWANTED | 193<br>187<br>127 | 4.6275<br>5.2544<br>3.6574           | 7.4724<br>8.1566<br>6.7926 | 33.6474<br>37.2932<br>29.0594 | 3.2389<br>3.3626<br>3.3913 | 27.1538<br>30.5517<br>22.2603 | 40.1411<br>44.0347<br>35.8584 |

## Stata Code (1): Percent of births that were intended at conception, by age and marital status at delivery

```
*open dataset and keep specified variables
set more off
use "\cdc\fempreg 2011 2013.dta", clear /* (replace with your PUF fem resp file filename) */
keep AGER WANTRESP OUTCOME DATEND RMAROUT6 AGEPREG CMINTVW WGT2011 2013 SECU SEST
*divide weight by 1000 to get numbers in thousands – optional
gen wgt1000=WGT2011 2013 /1000
* Create a new variable based on the wantedness recode (WANTRESP) to combine two categories to result in "intended" births
* and assign 'didn't care' and 'don't know' to the category "intended" (individual analyst's decision)
* all other codes will remain as they are on the recode.;
gen wantrec=WANTRESP
replace wantrec=1 if WANTRESP==1 | WANTRESP==2 /* if pregnancy occurred at the right time or later than r wanted, we classify it as intended */
replace wantrec=1 if WANTRESP==4 | WANTRESP==6 /* if respondent didn't care/was indifferent, or didn't know, we coded as INTENDED */
/* Create a new variable based on the "marital status at outcome" recode to combine the 4 "not currently married" categories into 1 */
gen marcohab=.
replace marcohab=1 if RMAROUT6==1 /*married at the birth*/
replace marcohab=2 if RMAROUT6==5 /*cohabiting at the birth*/
replace marcohab=3 if RMAROUT6==2 | RMAROUT6==3 | RMAROUT6==4 | RMAROUT6==6 /*no union (not married, not cohabiting) at the birth*/
*create a subpopulation of births in last 5 years
gen birthfiv=.
replace birthfiv=1 if (OUTCOME==1) & (DATEND>=CMINTVW - 60)
* create an age category variable
gen agecat=.
replace agecat=1 if (AGEPREG>=0000) & (AGEPREG<=1999)
replace agecat=2 if (AGEPREG>=2000) & (AGEPREG<=2499)
replace agecat=3 if (AGEPREG>=2500) & (AGEPREG<=4499)
```

## Stata Code (2): Percent of births that were intended at conception, by age and marital status at delivery

#### \*create and assign value labels

label define wantf 1 "intended" 3 "too soon, mistimed" 4 "didnt care, indifferent" 5 "unwanted" label define marcohf 1 "married" 2 "cohabiting" 3 "not married or cohabiting" label define agef 1 "under 20 years" 2 "20-24 years" 3 "25-44 years"

label values agecat agef label values marcohab marcohf label values wantrec wantf

#### \*set survey info

svyset [pweight=WGT2011\_2013], strata(SEST) psu(SECU)

#### \*run cross tabulation of intendedness and maternal age

tab agecat wantrec, subpop(birthfiv) row /\* unweighted frequencies \*/
svy: tab agecat wantrec, subpop(birthfiv) count format(%13.2fc) /\*weighted counts\*/
svy: tab agecat wantrec, subpop(birthfiv) se row percent ci /\* weighted frequencies, se, 95%CI \*/

#### \*run cross tabulation of intendedness and marital status

tab marcohab wantrec, subpop(birthfiv) row /\* unweighted frequencies \*/
svy: tab marcohab wantrec, subpop(birthfiv) count format(%13.2fc) /\*weighted counts\*/
svy: tab marcohab wantrec, subpop(birthfiv) se row percent ci /\* weighted frequencies, se, 95%CI \*/

## Stata Output: Percent of births that were intended at conception, by age at delivery

. svy: tab agecat wantrec, subpop(birthfiv) se row percent ci /\* weighted frequencies, se, 95%CI \*/ (running tabulate on estimation sample)

```
Number of strata = 18
Number of PSUs = 72
```

Number of obs = 2081 Population size = 19895071 Subpop. no. of obs = 2081 Subpop. size = 19895071 Design df = 54

|          | wantrec                           |                                   |                                   |       |  |
|----------|-----------------------------------|-----------------------------------|-----------------------------------|-------|--|
| agecat   | intended                          | too soon                          | unwanted                          | Total |  |
| under 20 | 31.43<br>(4.424)<br>[23.3,40.89]  | 54.51<br>(3.917)<br>[46.6,62.19]  | 14.06<br>(2.919)<br>[9.158,20.99] | 100   |  |
| 20-24 ye | 53.01<br>(3.003)<br>[46.98,58.96] | 32.24<br>(2.76)<br>[26.97,38]     | 14.75<br>(2.116)<br>[10.99,19.51] | 100   |  |
| 25-44 ye | 75.64<br>(2.033)<br>[71.34,79.48] | 12.59<br>(1.364)<br>[10.1,15.59]  | 11.77<br>(1.415)<br>[9.214,14.92] | 100   |  |
| Total    | 65.57<br>(1.676)<br>[62.13,68.85] | 21.69<br>(1.262)<br>[19.27,24.33] | 12.74<br>(1.175)<br>[10.57,15.29] | 100   |  |

Key: row percentages

(linearized standard errors of row percentages)
[95% confidence intervals for row percentages]

Pearson:

```
Uncorrected chi2(4) = 255.4315
Design-based F(3.53, 190.87) = 36.1633 P = 0.0000
```

## Stata Output: Percent of births that were intended at conception, by marital status at delivery

P = 0.0000

. svy: tab marcohab wantrec, subpop(birthfiv) se row percent ci /\* weighted frequencies, se, 95%CI \*/ (running tabulate on estimation sample)

Number of strata = 18 Number of PSUs = 72 Number of obs = 2081 Population size = 19895071 Subpop. no. of obs = 2081 Subpop. size = 19895071 Design df = 54

| marcohab | wantrec<br>intended too soon unwanted Total |                                   |                                   |     |  |
|----------|---------------------------------------------|-----------------------------------|-----------------------------------|-----|--|
| married  | 80.41<br>(1.74)<br>[76.68,83.66]            | 12.97<br>(1.373)<br>[10.46,15.98] | 6.62<br>(1.218)<br>[4.558,9.521]  | 100 |  |
| cohabiti | 55.59<br>(2.663)<br>[50.2,60.84]            | 29.74<br>(2.123)<br>[25.67,34.16] | 14.67<br>(1.72)<br>[11.55,18.47]  | 100 |  |
| not marr | 33.65<br>(3.239)<br>[27.49,40.42]           | 37.29<br>(3.363)<br>[30.83,44.24] | 29.06<br>(3.391)<br>[22.75,36.29] | 100 |  |
| Total    | 65.57<br>(1.676)<br>[62.13,68.85]           | 21.69<br>(1.262)<br>[19.27,24.33] | 12.74<br>(1.175)<br>[10.57,15.29] | 100 |  |

Key: row percentages

(linearized standard errors of row percentages)
[95% confidence intervals for row percentages]

Pearson:

Uncorrected chi2(4) = 318.6721 Design-based F(3.74, 201.82) = 45.8088

end of do-file